OBJECTIF : ……………………………………………….. COMPETENCE : …………………………………………………….

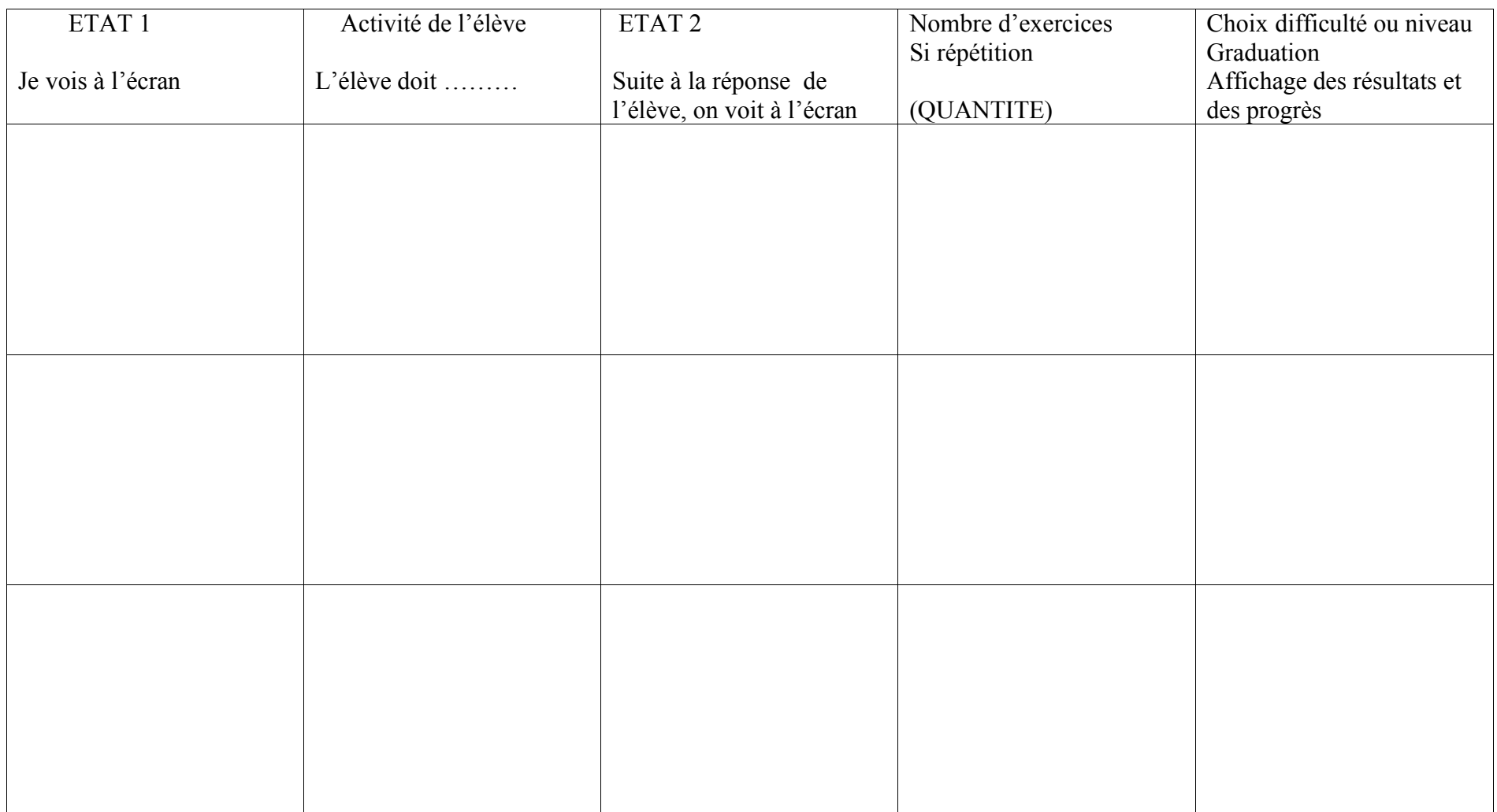